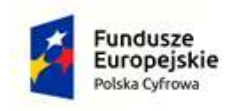

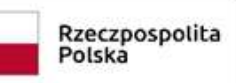

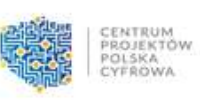

Unia Europejska<br>Europejski Fundusz<br>Rozwoju Regionalnego

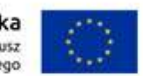

*Załącznik Nr 2 do Zapytania Ofertowego*

## **FORMULARZ CENOWY**

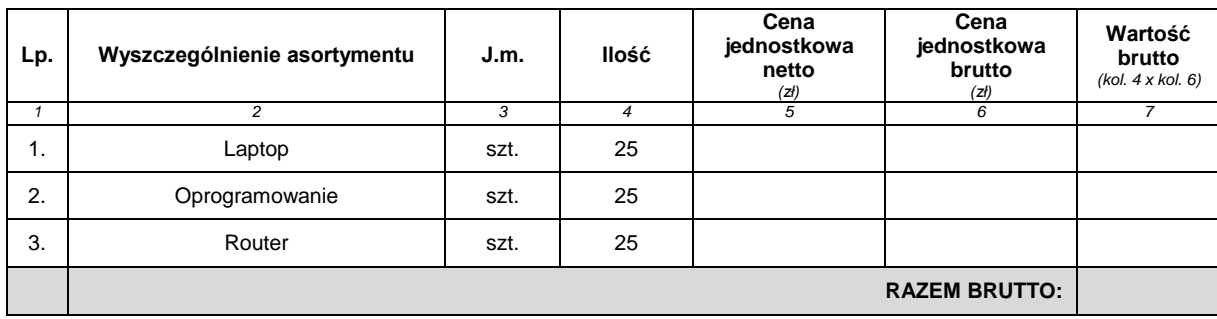

## *Uwaga!*

*Suma z kolumny nr 7 stanowi cenę oferty – należy przenieść do Formularza Oferty pkt C.1)*

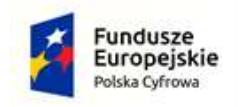

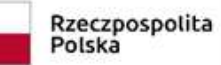

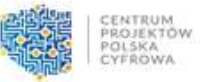

Unia Europejska<br>Europejski Fundusz<br>Rozwoju Regionalnego

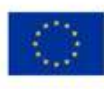